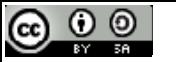

This work is licensed under a Creative Commons Attribution‐ShareAlike 4.0 International Licens e.

# Dictionaries in Python Behrang QasemiZadeh me@atmykitchen.info

- Dictionary data type can be seen as a tool for mapping between arbitrary data types:
	- A look up tool (best exemplified by conventional dictionaries).

- Dictionary data type can be seen as a tool for mapping between arbitrary data types:
	- A look up tool (best exemplified by conventional dictionaries).

```
>>> pos = {} 
>>> pos
{}
>>> pos['colorless'] = 'ADJ'
>>> pos
{'colorless': 'ADJ'}
>>> pos['colorless']
'ADJ'
```
- Dictionary data type can be seen as a tool for mapping between arbitrary data types:
	- A look up tool (best exemplified by conventional dictionaries).

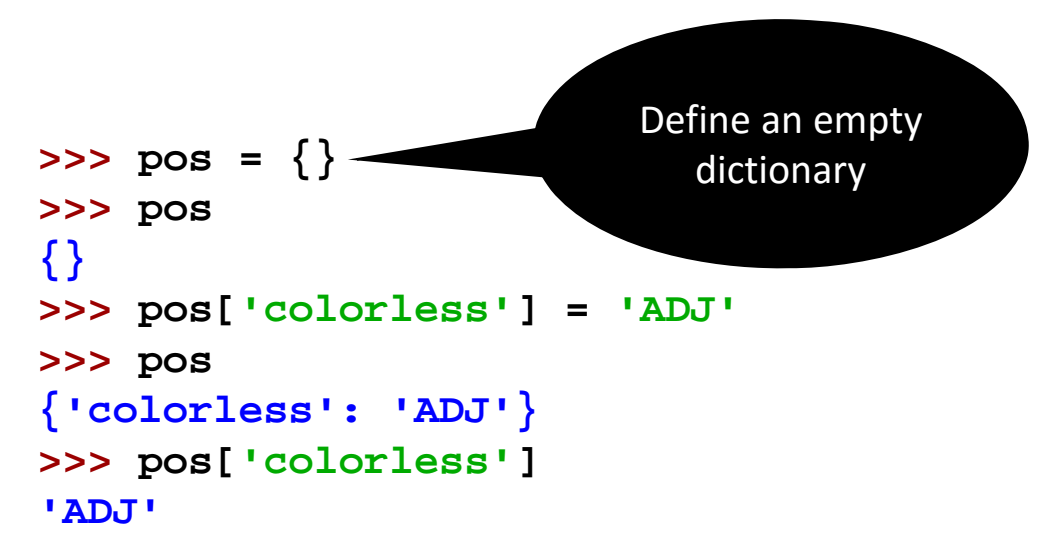

- Dictionary data type can be seen as a tool for mapping between arbitrary data types:
	- A look up tool (best exemplified by conventional dictionaries).

```
>> pos = {}
>>> pos
{}
>>> pos['colorless'] = 'ADJ'
>>> pos
{'colorless': 'ADJ'}
>>> pos['colorless']
'ADJ'Assign to the key 
                                              "colorless" the value 
                                                   of "ADJ"
```
- Dictionary data type can be seen as a tool for mapping between arbitrary data types:
	- A look up tool (best exemplified by conventional dictionaries).

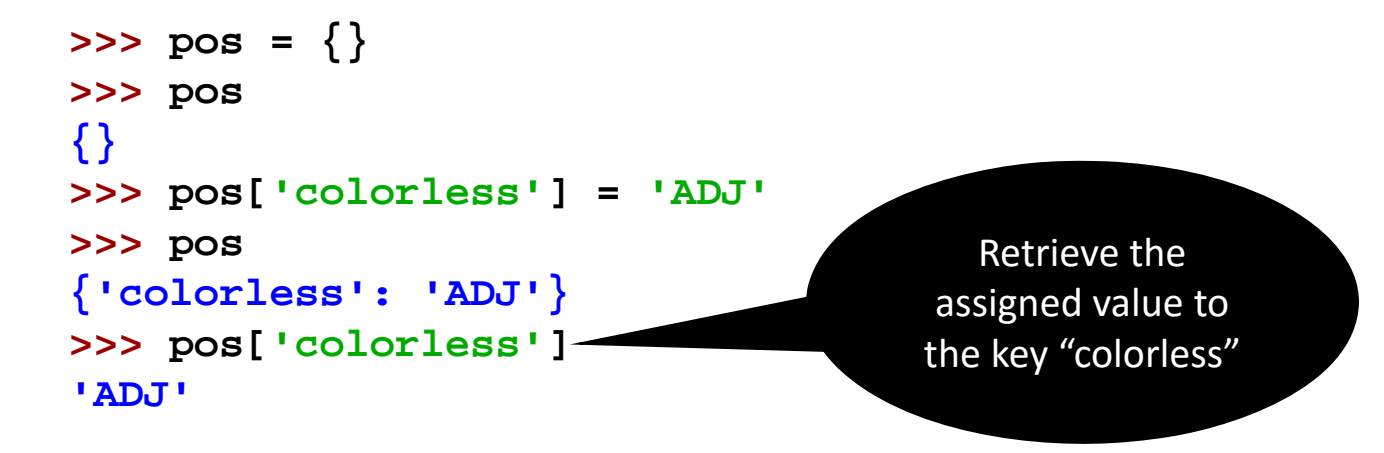

- Dictionary data type can be seen as a tool for mapping between arbitrary data types:
	- A look up tool (best exemplified by conventional dictionaries).

```
>>> pos = {} 
>>> pos
{}
>>> pos['colorless'] = 'ADJ'
>>> pos
{'colorless': 'ADJ'}
>>> pos['colorless']
'ADJ'>>> pos['green']
```
- Dictionary data type can be seen as a tool for mapping between arbitrary data types:
	- A look up tool (best exemplified by conventional dictionaries).

```
>>> pos = {} 
>>> pos
{}
>>> pos['colorless'] = 'ADJ'
>>> pos
{'colorless': 'ADJ'}
>>> pos['colorless']
'ADJ'>>> pos['green']
                                    Traceback (most recent call last):
                                          File "<stdin>", line 1, in ?
                                    KeyError: 'green'
```
- Dictionary data type can be seen as a tool for mapping between arbitrary data types:
	- A look up tool (best exemplified by conventional dictionaries).
	- Dictionaries are not sequences, thus the keys are not inherently ordered.

- Dictionary data type can be seen as a tool for mapping between arbitrary data types:
	- A look up tool (best exemplified by conventional dictionaries).
	- Dictionaries are not sequences, thus the keys are not inherently ordered.

```
>>> list(pos) 
['ideas', 'furiously', 'colorless', 'sleep']
>>> sorted(pos)
['colorless', 'furiously', 'ideas', 'sleep']
>>> [w for w in pos if w.endswith('s')] 
['colorless', 'ideas']
```
- Dictionary data type can be seen as a tool for mapping between arbitrary data types:
	- A look up tool (best exemplified by conventional dictionaries).
	- Dictionaries are not sequences, thus the keys are not inherently ordered.

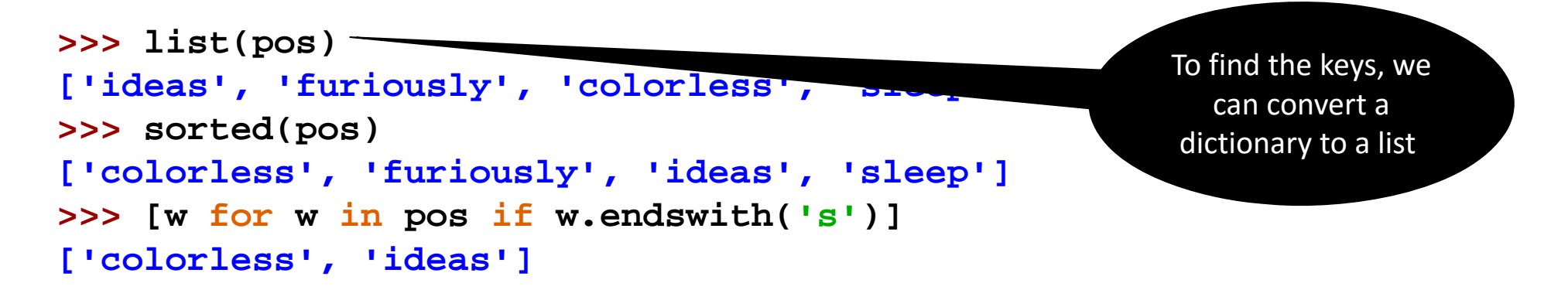

- Dictionary data type can be seen as a tool for mapping between arbitrary data types:
	- A look up tool (best exemplified by conventional dictionaries).
	- Dictionaries are not sequences, thus the keys are not inherently ordered.

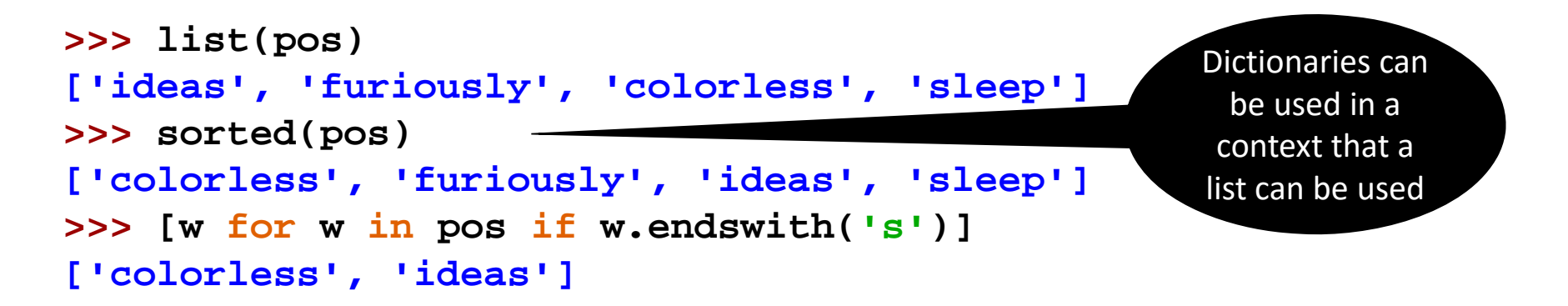

- Dictionary data type can be seen as a tool for mapping between arbitrary data types:
	- A look up tool (best exemplified by conventional dictionaries).
	- Dictionaries are not sequences, thus the keys are not inherently ordered.

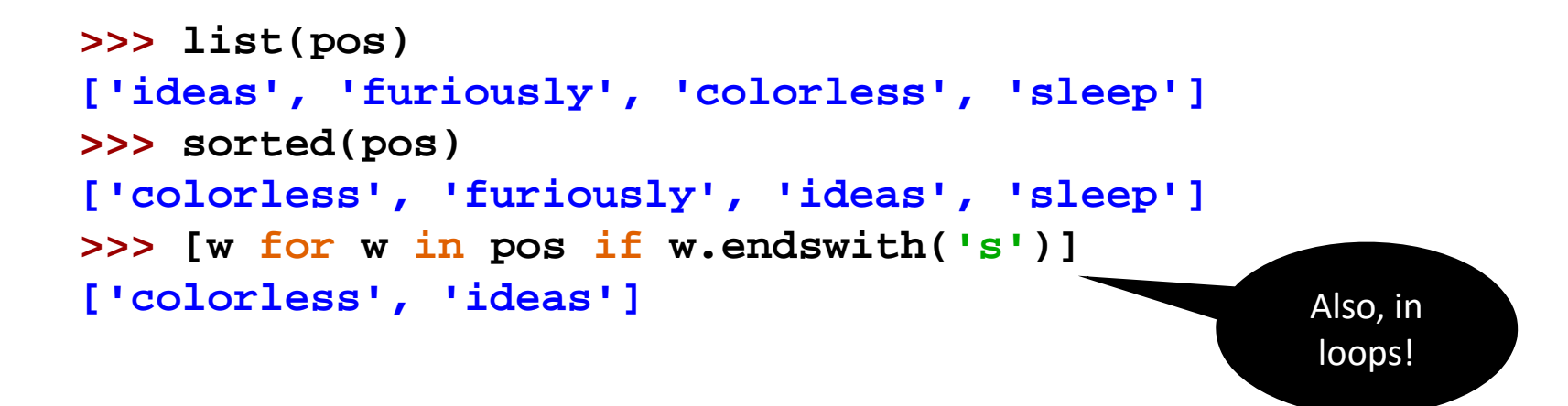

#### Dictionaries: Main Methods

• **keys**(), **values**() and **items**() are methods to access dictionaries.

#### Dictionaries: Main Methods

• **keys**(), **values**() and **items**() are methods to access dictionaries.

```
>>> list(pos.keys()) 
['colorless', 'furiously', 'sleep', 'ideas']
>>> list(pos.values()) 
['ADJ', 'ADV', 'V', 'N']
>>> list(pos.items()) 
[('colorless', 'ADJ'), ('furiously', 'ADV'), ('sleep', 'V'), ('ideas', 'N')]
>>> for key, val in sorted(pos.items()):
      print(key + ":", val)
colorless: ADJfuriously: ADV
ideas: Nsleep: V
```
• What is the output for the following code?

```
>>> pos['sleep'] = 'V'
>>> pos['sleep'] = 'N'
>>> pos['sleep']
```
• What is the output for the following code?

```
>>> pos['sleep'] = 'V'
>>> pos['sleep'] = 'N'
>>> pos['sleep'] 
'N'Keys are unique:  the key 
                                       'sleep' is simply overwritten 
                                          by the new value 'N'
```
• What is the output for the following code?

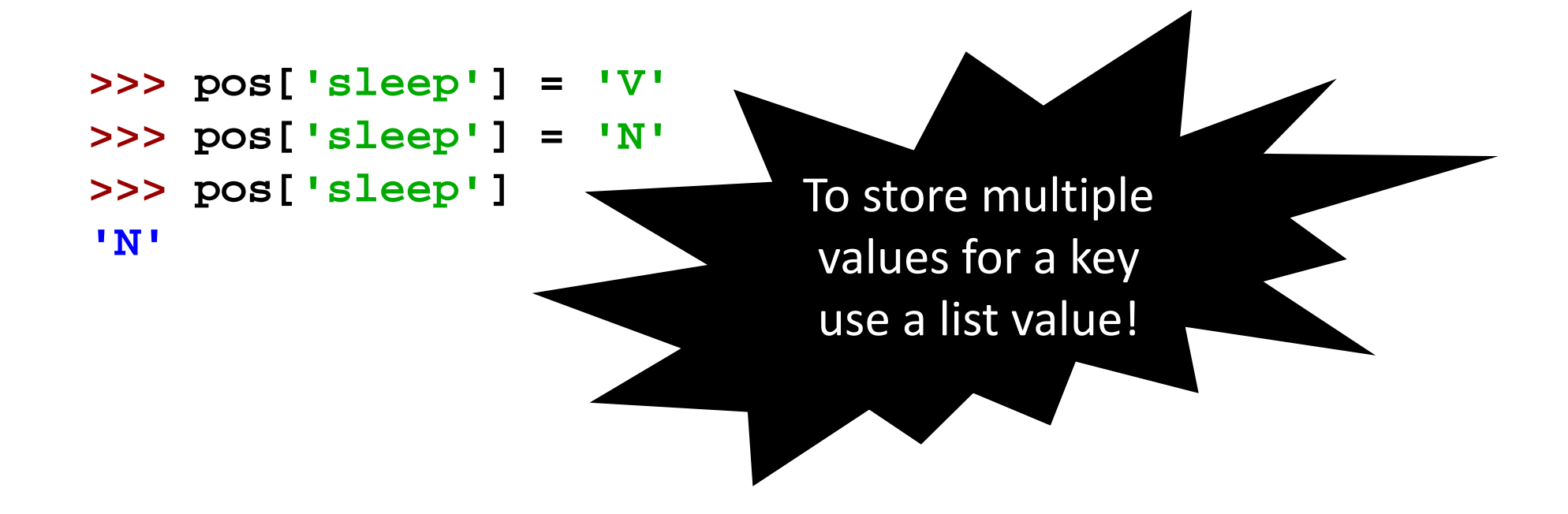

• What is the output for the following code?

**>>> pos['sleep'] = ['V','N']**

# Defining Dictionaries

• Key‐value pair format is used to create a dictionary:

```
>>> pos = {'colorless':'ADJ'
,'ideas':'N'
,'sleep':'V'
,'furiously':'ADV'} 
>>> pos = dict(colorless='ADJ', ideas='N', sleep='V', furiously='ADV')
```
• Keys must be immutable values (string, tuple, …) otherwise you get a **TypeError:**

```
>>> pos = {['ideas', 'blogs', 'adventures']: 'N'} 
Traceback (most recent call last): File "<stdin>", 
line 1, in <module>
TypeError: list objects are unhashable
```
# Default Dictionaries

- If we try to access a key that is not in a dictionary, we get an error.
- We can use **defaultdict** to automatically create an entry for new keys and give them a default value

```
>>> from collections import defaultdict
>>> frequency = defaultdict(int) 
>>> frequency['colorless'] = 4 
>>> frequency['ideas'] 
0>>> pos = defaultdict(list) 
>>> pos['sleep'] = ['NOUN', 'VERB'] 
>>> pos['ideas'] 
[]
```
# Default Dictionaries

- If we try to access a key that is not in a dictionary, we get an error.
- We can use **defaultdict** to automatically create an entry for new keys and give them a default value

```
>>> from collections import defaultdict
>>> frequency = defaultdict(int) 
>>> frequency['colorless'] = 4 
>>> frequency['ideas'] 
0>>> pos = defaultdict(list) 
>>> pos['sleep'] = ['NOUN', 'VERB'] 
>>> pos['ideas'] 
[]
                                              Check the size of pos
                                              dictionary to verify the 
                                               functionality of the 
                                             defaultdict(list)
```
# Default Dictionaries

- If we try to access a key that is not in a dictionary, we get an error.
- We can use **defaultdict** to automatically create an entry for new keys and give them a default value

```
>>> from collections import defaultdict
>>> frequency = defaultdict(int) 
>>> frequency['colorless'] = 4 
>>> frequency['ideas'] 
0>>> pos = defaultdict(list) 
>>> pos['sleep'] = ['NOUN', 'VERB'] 
>>> pos['ideas'] 
[]
                                               Functions list or int can be replaced by any 
                                                 other functions or expression, e.g. try 
                                                defaultdict (lambda:'NOUN')
```
## Default Dictionaries: Usage Example

- Sometimes, we like to work with a "fixed vocabulary"
- Let's keep an inventory of top 100 frequent words in a corpus and replace the rest with special "out of vocabulary" token **UNK**:

```
>>> alice = nltk.corpus.gutenberg.words('carroll-alice.txt') 
>>> vocab = nltk.FreqDist(alice) 
>>> v100 = [word for (word, _) in vocab.most_common(100)] 
>>> mapping = defaultdict(lambda: 'UNK') 
>>> for v in v100: 
      mapping[v] = v
>>> alice2 = [mapping[v] for v in alice] 
>>> alice2[:10] 
['UNK', 'Alice', "'", 's', 'UNK', 'in', 'UNK', 'by', 'UNK', 'UNK']
>>> len(set(alice2))
```
# Incrementally Updating a Dictionary

• As practiced before, we can use dictionaries to count frequencies:

```
>>> from collections import defaultdict
>>> counts = defaultdict(int) 
>>> from nltk.corpus import brown 
>>> for (word, tag) in brown.tagged_words(\
      categories='news', tagset='universal'):
      counts[tag] += 1 
>>> counts['NOUN'] 
30640
```
# Incrementally Updating a Dictionary

• As practiced before, we can use dictionaries to count frequencies:

```
>>> from collections import defaultdict
>>> counts = defaultdict(int) 
>>> from nltk.corpus import brown 
>>> for (word, tag) in brown.tagged_words(\
      categories='news', tagset='universal'):
      counts[tag] += 1 
>>> counts['NOUN'] 
30640
```

```
>>> sorted(counts) 
['ADJ', 'PRT', 'ADV', 'X', 'CONJ', 'PRON', 'VERB', '.', 'NUM', 
'NOUN', 'ADP', 'DET']
```
#### **itemgetter** to sort dictioanries by values

```
>>> from collections import defaultdict
>>> counts = defaultdict(int) 
>>> from nltk.corpus import brown 
>>> for (word, tag) in brown.tagged_words(\
      categories='news', tagset='universal'):
      counts[tag] += 1
```
**>>> sorted(counts) ['ADJ', 'PRT', 'ADV', 'X', 'CONJ', 'PRON', 'VERB', '.', 'NUM', 'NOUN', 'ADP', 'DET']**

```
>>> from operator import itemgetter
>>> sorted(counts.items(), key=itemgetter(1), reverse=True) 
[('NOUN', 30640), ('VERB', 14399), ('ADP', 12355), ('.', 11928), ...] 
>>> [t for t, c in
\
      sorted(counts.items(), key=itemgetter(1), reverse=True)] 
['NOUN', 'VERB', 'ADP', '.', 'DET', 'ADJ', 'ADV', 'CONJ', 'PRON', 
'PRT', 'NUM', 'X']
```
#### **itemgetter** to sort dictioanries by values

```
>>> from collections import defaultdict
>>> counts = defaultdict(int) 
>>> from nltk.corpus import brown 
>>> for (word, tag) in brown.tagged_words(\
      categories='news', tagset<sup>*</sup> rsal'):
      counts[tag] += 1 
>>> from operator import itemgetter
>>> sorted(counts.items(), key=itemgetter(1), reverse=True) 
[('NOUN', 30640), ('VERB', 14399), ('ADP', 12355), ('.', 11928), ...] 
>>> [t for t, c in
\
      sorted(counts.items(), key=itemgetter(1), reverse=True)] 
['NOUN', 'VERB', 'ADP', '.', 'DET', 'ADJ', 'ADV', 'CONJ', 'PRON', 
'PRT', 'NUM', 'X']
>>> sorted(counts) 
['ADJ', 'PRT', 'ADV', 'X', 'CONJ', 'PRON', 'VERB', '.', 'NUM', 'NOUN', 'ADP', 'DET']
```
## **itemgetter** to sort dictioanries by values

- The first parameter of **sorted()** is the items to sort, a list of tuples (POS tag, frequency).
- The second parameter specifies the sort key using a function **itemgetter().**
- The last parameter of **sorted**() specifies that the items should be returned in reverse order.

```
>>> from operator import itemgetter
>>> sorted(counts.items(), key=itemgetter(1), reverse=True) 
[('NOUN', 30640), ('VERB', 14399), ('ADP', 12355), ('.', 11928), ...] 
>>> [t for t, c in
\
      sorted(counts.items(), key=itemgetter(1), reverse=True)] 
['NOUN', 'VERB', 'ADP', '.', 'DET', 'ADJ', 'ADV', 'CONJ', 'PRON', 
'PRT', 'NUM', 'X']
```
- Create an anagram dictionary using the list of words available from **nltk.corpus.words.words('en').**
- An anagram of a word (phrase, or sentence) is obtained by rearranging its letters: "Angel" is an anagram of "glean".

```
>>> words = nltk.corpus.words.words('en')
>>> anagrams = defaultdict(list) 
>>> for word in words:
      key = ''.join(sorted(word))
```
- Create an anagram dictionary using the list of words available from **nltk.corpus.words.words('en').**
- An anagram of a word (phrase, or sentence) is obtained by rearranging its letters: "Angel" is an anagram of "glean".

```
>>> words = nltk.corpus.words.words('en')
>>> anagrams = defaultdict(list) 
>>> for word in words:
     key = ''.join(sorted(word))
      anagrams[key].append(word)
>>> anagrams['aent']
[u'ante', u'etna', u'neat', u'taen', u'tane', u'tean']
```
- Create an anagram dictionary using the list of words available from **nltk.corpus.words.words('en').**
- An anagram of a word (phrase, or sentence) is obtained by rearranging its letters: "Angel" is an anagram of "glea

```
>>> words = nltk.corpus.words.words('en')
>>> anagrams = defaultdict(list) 
>>> for word in words:
     key = ''.join(sorted(word))
      anagrams[key].append(word)
>>> anagrams['aent']
[u'ante', u'etna', u'neat', u'taen', u'tane', u'tean']
```
You can replace these lines with a single line using **nltk.Index** 

- Create an anagram dictionary using the list of words available from **nltk.corpus.words.words('en').**
- An anagram of a word (phrase, or sentence) is obtained by rearranging its letters: "Angel" is an anagram of "glea

You can replace these lines with a single line using **nltk.Index**

```
>>> for word in words:
anagrams = nltk.Index((''.join(sorted(w)), w) for w in words)
```
**>>> anagrams['aent'] [u'ante', u'etna', u'neat', u'taen', u'tane', u'tean']**

- Often we need to use dictionaries with complex keys and values.
- For instance, we may like to guess the PoS of a word, given the word itself, and the tag of the previous word.

- Often we need to use dictionaries with complex keys and values.
- For instance, we may like to guess the PoS of a word, **given the word itself** and **the tag of the previous word**.

```
>>> pos = defaultdict(lambda: defaultdict(int)) 
>>> brown_news_tagged = nltk.corpus.brown.tagged_words(\
      categories='news', tagset='universal') 
>>> for ((w1, t1), (w2, t2)) in
\
      nltk.bigrams(brown_news_tagged):
      pos[(t1, w2)][t2] += 1
>>> pos[('DET', 'right')] 
defaultdict(<class 'int'>, {'ADJ': 11, 'NOUN': 5})
```
- Often we need to use dictionaries with complex keys and values.
- For instance, we may like to guess the PoS of a word, **given the word itself** and **the tag of the previous word**.

```
>>> pos = defaultdict(lambda: defaultdict(int)) 
>>> brown_news_tagged = nltk.corpus.brown.tagged_words(\
      categories='news', tagset='universal') 
>>> for ((w1, t1), (w2, t2)) in
\
      nltk.bigrams(brown_news_tagged):
      pos[(t1, w2)][t2] += 1
>>> pos[('DET', 'right')] 
defaultdict(<class 'int'>, {'ADJ': 11, 'NOUN': 5})
```
The default value is a dictionary of default value **int**(), i.e. zero

- Often we need to use dictionaries with complex keys and values.
- For instance, we may like to guess the PoS of a word, **given the word itself** and **the tag of the previous word**.

```
>>> pos = defaultdict(lambda: defaultdict(int)) 
>>> brown_news_tagged = nltk.corpus.brown.tagged_words(\
      categories='news', tagset='universal') 
>>> for ((w1, t1), (w2, t2)) in
\
      nltk.bigrams(brown_news_tagged):
      pos[(t1, w2)][t2] += 1
>>> pos[('DET', 'right')] 
defaultdict(<class 'int'>, {'ADJ': 11, 'NOUN': 5})
                                                     In fact, we iterated over 
                                                     the bigrams in the corpus
```
- Often we need to use dictionaries with complex keys and values.
- For instance, we may like to guess the PoS of a word, **given the word itself** and **the tag of the previous word**.

```
>>> pos = defaultdict(lambda: defaultdict(int)) 
>>> brown_news_tagged = nltk.corpus.brown.tagged_words(\
      categories='news', tagset='universal') 
>>> for ((w1, t1), (w2, t2)) in
\
      nltk.bigrams(brown_news_tagged):
      pos[(t1, w2)][t2] += 1
>>> pos[('DET', 'right')] 
defaultdict(<class 'int'>, {'ADJ': 11, 'NOUN': 5})
                                                           And, here is the compound 
                                                            key that stores the word and 
                                                           its previous tag
```
## Inverting a Dictioanry

- Dictionaries are efficient for look‐ups using keys
- But, finding a key given a value, i.e. "reverse lookup", is slow and cumbersome.
- If reverse lookup is often used, then we need to create a dictionary that maps values to keys:
	- Be cautions of multiple values, i.e. use **defaultdict(list)** to store !
	- Alternately, use NLTK

## Inverting a Dictioanry

- Dictionaries are efficient for look‐ups using keys
- But, finding a key given a value, i.e. "reverse lookup", is slow and cumbersome.
- If reverse lookup is often used, then we need to create a dictionary that maps values to keys:
	- Be cautions of multiple values, i.e. use **defaultdict(list)** to store !
	- Alternately, use NLTK

```
>>> pos = {'colorless': 'ADJ', 'ideas': 'N', 'sleep': 'V', 'furiously': 'ADV'
}
>>> pos2 = nltk.Index((value, key) for (key, value) in pos.items()) 
>>> pos2['ADV'] 
['peacefully', 'furiously']
```
# Dictionaries: Summary of Methods

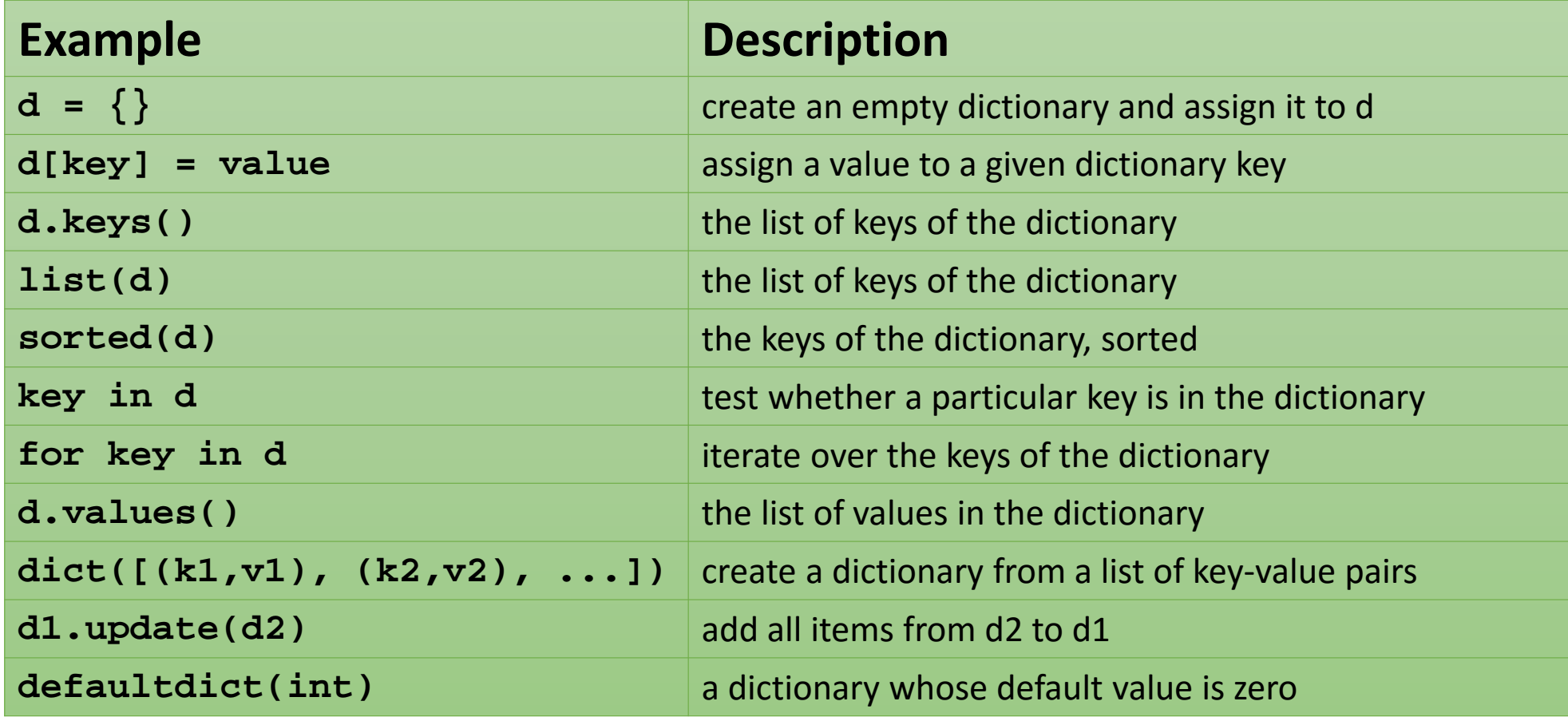